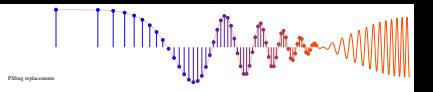

## **PROBLEM:**

This problem is concerned with finding the output of an FIR filter for a given input signal. A linear timeinvariant system is described by the difference equation

$$
y[n] = \sum_{k=0}^{5} kx[n-k]
$$

The input to this system is *unit step* signal, denoted by  $u[n]$ , i.e.,  $x[n] = u[n] = \begin{cases} 0 & n < 0 \\ 1 & n > 0 \end{cases}$ 1  $n \geq 0$ 

- (a) Determine the filter coefficients  ${b_k}$  of this FIR filter.
- (b) Find the impulse response,  $h[n]$ , for this FIR filter. The impulse response is a discrete-time signal, so make a (stem) plot of *h*[*n*] versus *n*.
- (c) Find the output  $y[n]$  when the input is  $u[n]$ , and make a plot of  $y[n]$  vs. *n*. (Hint: you might find it useful to check your results with MATLAB's conv() function.)

McClellan, Schafer and Yoder, *Signal Processing First,* ISBN 0-13-065562-7. Prentice Hall, Upper Saddle River, NJ 07458. (©) 2003 Pearson Education, Inc. **Solution** Control of the Solution of the Solution of the Solution of the Solution of the Solution of the Solution of the Solution of the Soluti

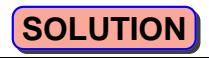

▕▕▕▕▕▕▕<sub>▎</sub><sub></sub><br>▏▕▕▕▕▕▕▕▕▕▏▏▏▏▏▏▏▏▏

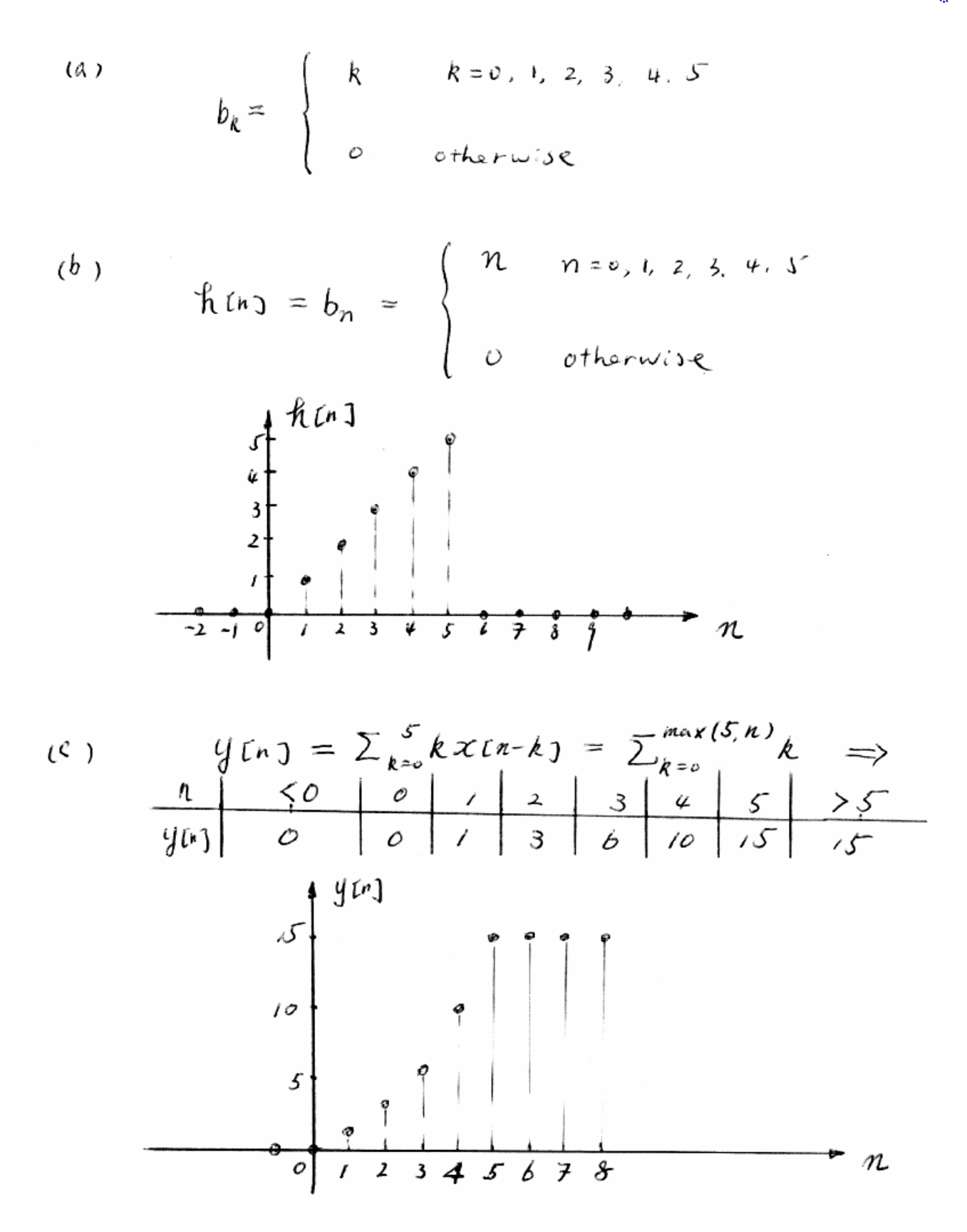

McClellan, Schafer, and Yoder, *Signal Processing First,* ISBN 0-13-065562-7. Prentice Hall, Upper Saddle River, NJ 07458. © 2003 Pearson Education, Inc.